# **Saros Crack**

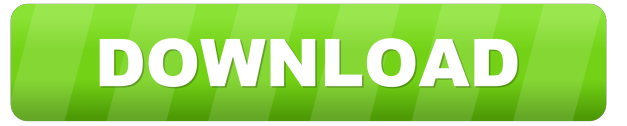

#### **Saros Crack + License Keygen Download (Updated 2022)**

Introducing Saros, the most convenient project synchronization application. Whether you are on the road or at home, you want to keep your project on-going. With Saros, it is possible to browse and synchronize existing projects via your browser. Now everything that is available on your PC is also available on your laptop or even on your smartphone. You can access your project from anywhere in the world, and it will be the same as when you were in the office. Saros can provide several benefits: Inbrowser editing Modification of the local project Minimal data exchange synchronization to the server downloading files synchronizing files Editing browse your project with Saros browse the project in the editor write, read, import and export documents upload and download files synchronize your changes Thanks to Saros, everyone can work in a collaborative and easy to manage environment. Install Saros Browser Saros supports both Browser and Windows version of Internet Explorer, Firefox, Safari, Opera, and Chrome. Mac Saros supports all versions of Mac OS and Mozilla Firefox. iOS and Android Saros supports iPhone, iPad and iPod touch for iOS and Android. Show more... Saros offers an on-going project, which is defined as a sync between a number of editors. This is achieved by distributing the project on all computers used by the group, and allowing modifications on each machine. The goal is to have the same version of the project in all computers, with the exception of those that are rarely used. You can have a project by yourself or collaborate with others. You can synchronize a project with its version control repository, allowing other people to have a view on your modifications. This allows you to easily modify a working copy of the project, without diverging your version control repository. Besides browsing a project, Saros also allows you to edit your files. This mode allows you to change documents locally, and synchronize those modifications with the other members of the group. You can share your local work, either through direct file sharing, or by exporting it to be viewed with Saros. On Mac, iPhone and iPad, you can have multiple copies of the on-going project, allowing you to browse a remote copy of the project and synchronize your modifications to the remote file. Saros is the first platform that is dedicated to the

### **Saros Crack With Product Key**

Saros can save files in the project directory in your Eclipse workspace without them ever being uploaded to the repository. You can choose the amount of files you want to save to disk and Saros will do the rest. After the project has been saved to disk, it will be reflected in the project explorer automatically. The project contains a single project file and Saros makes it easy to browse and synchronize that file with others. Saros is a plugin that integrates in the Eclipse 3.2/3.3 workspace without adding extra plugins. The only required plugin is the Java EE IDE Platform module. As of now it is supported for projects saved in the maven, Ant, and other Maven compatible repositories. We have a number of free accounts you can use. There is no other licensing or registration process. So give us a go and see what you can do! Contact: info@saros.orgFor our next guest, I'm very excited to welcome you in the studio today, I'm just going to ask you to introduce yourself and explain why you've started this on the road from despair to hope, because from what I've seen, it looks like an incredible story. I'm delighted to be here, I'm Alice Martin, I'm a family doctor in north London, a specialised in child and adolescent psychiatry. I've seen my whole life change in about 12 months, and I've lived an extraordinary life so far. I grew up on a farm, I was pretty much raised on a farm,

because my mum and dad came from a rural farming community. My dad was a farmer himself, so we grew up very much in the country. And I grew up in a beautiful, idyllic, country community. I had a childhood filled with the benefits of the countryside: nature, birds, bugs, dogs, horses, cows, sheep, rabbits. We had a house in the countryside where I grew up, it was called Colet Court, and that's where I spent a lot of my childhood. So that was great, I just loved it. Then I went to university, I studied medicine, and I did my residency in general psychiatry for a couple of years, which, for the first two years, was the best place I could have possibly imagined to study. I was in this blissful world, and I was totally 1d6a3396d6

### **Saros Crack + Free Registration Code Free Download**

Saros (short for "System for Replication Automation and Objectivity") was developed by developers at the Massachusetts Institute of Technology (MIT). The goal of Saros is to provide a bridge between the RCS or CVS-based central version control systems and "real-time collaborative working" ( environment where all developers share the same copy of the same files in a given area (like a business or an open source project). Saros enables any version control system to work as if it were a traditional central version control system and developers work with local copies of the project source code. After a project has been developed, it is just as easy to migrate to RCS or CVS as it would be to switch from a traditional version control system to a central one. Any changes made locally are automatically synchronized with the remote version control system. The user can work on a version control system that they are familiar with. He or she can also work on a distributed version control system with others, who may have other workstations. Saros can import and export different data formats (version control systems and storage formats) so that they are compatible with each other. Saros has been implemented as a centralized version control system on top of CVS and as a distributed version control system. This means that the centralized version control system (such as CVS) is kept as it was. However, the data is stored and handled by a third-party server. In this mode Saros can be considered as an application that runs on top of CVS. In both modes Saros enables the user to work as if he or she were working in a conventional version control system. A difference is that in the centralized version control system (such as CVS), only the repository server is aware of the changes that happen on the developer's machine. The developer does not need to communicate directly with the repository server. It is also the developer who stores the changes he has made on his machine locally. In the distributed version control system (such as CVS), the developer is responsible for storing the changes made on his machine locally. Saros allows you to share files in an Open Source or proprietary environment. The server communicates with your client using the client libraries for many languages. This means that you do not have to implement your own client program. Saros includes clients for many languages, including Java, C, Python, Ruby, TCL,

### **What's New in the Saros?**

Saros provides you with a handy Eclipse plugin that enables you to communicate with your colleagues and collaborators without using a third party application. With Saros, all the participants will have an identical copy of the on-going project. Up to 5 connections are allowed and at least two participants can have editing rights. The projects are modified locally and copies are automatically synchronized by Saros. Saros Description: Saros provides you with a handy Eclipse plugin that enables you to communicate with your colleagues and collaborators without using a third party application. With Saros, all the participants will have an identical copy of the on-going project. Up to 5 connections are allowed and at least two participants can have editing rights. The projects are modified locally and copies are automatically synchronized by Saros. NTFS Mount Tips and Tricks The NTFS file system provides for an array of different scenarios for accessing and manipulating a disk. The following snippet of code will be useful to understand the different options available when it comes to accessing a disk: The \_NSRootDirectory ( ) method is used to open the root directory of a mounted volume. Using the second method we can open the folder where the file /.NtfsDrive is located: The NtfsCreateFile ( ) method is used to create a file on an NTFS disk. First, it opens the disk as described above. This is necessary because the method requires that the volume is open. Next, the desired file is created. The NTFS\_SUPER\_ACCESS () constant is set as read/write for this file (0x00010002). Finally, the file is closed: The NtfsDeleteFile ( ) method is used to delete a file on an NTFS disk. This is a little different than the previous methods, as we have to set the FileSystemInformation for the volume to the remote computer (0x00000120). The method first opens the disk (open by handle  $( )$ ) and then deletes the desired file: The NtfsSetFileInformation ( ) method is used to set information on a file on an NTFS disk. First, we open the volume. This is necessary as the method requires the volume is open to set its values: Next, the desired file is selected. The method can be passed the values named in the previous article: The corresponding NtfsGetFileInformation ( ) method is used to retrieve the information on a file on an NTFS disk. First, the volume is opened as described above: Next, the desired file is selected: The file mode is set using the corresponding constant (NTFS\_FILE\_MODE) in the file system information class: The time-stamp is set using the corresponding constant (NTFS\_FILE\_TIME)

## **System Requirements For Saros:**

An Internet connection is required for the game to function. This game does not support offline mode. Story Raiden: Dawn of Dreams is a story-driven action role-playing game that focuses on character development through event quests, exploration and a seamless progression system. Taking place in a world that's been devastated by a great calamity, the protagonist, Raiden, is summoned to the Promised Land. In this world, where days have passed since the calamity, the races of the dark and the light have begun to rebuild their

Related links:

<https://hanna-kash.ru/wp-content/uploads/2022/06/geomana.pdf> [https://www.fiol](https://www.fiol-mallorca.com/upload/files/2022/06/JYnl9teAntLJhQkxDbuy_07_7ec08561ae15ba6886a24ec792c5a6df_file.pdf)[mallorca.com/upload/files/2022/06/JYnl9teAntLJhQkxDbuy\\_07\\_7ec08561ae15ba6886a24ec792c5a6df\\_file.pdf](https://www.fiol-mallorca.com/upload/files/2022/06/JYnl9teAntLJhQkxDbuy_07_7ec08561ae15ba6886a24ec792c5a6df_file.pdf) [https://anticonuovo.com/wp-content/uploads/2022/06/EZ\\_Reg\\_Cleaner.pdf](https://anticonuovo.com/wp-content/uploads/2022/06/EZ_Reg_Cleaner.pdf) <http://satavakoli.ir/wp-content/uploads/2022/06/yottmar.pdf> [https://inkfinityyy.com/wp-content/uploads/2022/06/BIND\\_UI.pdf](https://inkfinityyy.com/wp-content/uploads/2022/06/BIND_UI.pdf) [https://spacezozion.nyc3.digitaloceanspaces.com/upload/files/2022/06/3wusUQyLZOhv8X8m9n8O\\_07\\_7ec08561ae15ba6886a](https://spacezozion.nyc3.digitaloceanspaces.com/upload/files/2022/06/3wusUQyLZOhv8X8m9n8O_07_7ec08561ae15ba6886a24ec792c5a6df_file.pdf) [24ec792c5a6df\\_file.pdf](https://spacezozion.nyc3.digitaloceanspaces.com/upload/files/2022/06/3wusUQyLZOhv8X8m9n8O_07_7ec08561ae15ba6886a24ec792c5a6df_file.pdf) <http://mir-ok.ru/pxupgr-crack-pcwindows-latest/> <https://alriopeprasar.wixsite.com/lightabcoresp/post/file-type-checker-crack-with-license-code-free-download-2022-new> [https://plumive.com/upload/files/2022/06/GmyI6DubOqdz158b13bG\\_07\\_494fd9fa288ef917507440d1de159105\\_file.pdf](https://plumive.com/upload/files/2022/06/GmyI6DubOqdz158b13bG_07_494fd9fa288ef917507440d1de159105_file.pdf) <http://www.alnut.com/wp-content/uploads/2022/06/TVRenamer.pdf> [https://firmateated.com/wp-content/uploads/2022/06/Permission\\_Analyzer.pdf](https://firmateated.com/wp-content/uploads/2022/06/Permission_Analyzer.pdf) [https://panda-app.de/upload/files/2022/06/T6n2ZKSqXKCiDJaieiYl\\_07\\_494fd9fa288ef917507440d1de159105\\_file.pdf](https://panda-app.de/upload/files/2022/06/T6n2ZKSqXKCiDJaieiYl_07_494fd9fa288ef917507440d1de159105_file.pdf) <https://isispharma-kw.com/portable-everyday-auto-backup-crack-torrent-download-pc-windows/> <https://www.santapau-pifma.com/wp-content/uploads/2022/06/renekhr.pdf> <https://thecryptowars.com/wp-content/uploads/2022/06/beatwyll.pdf> [http://18.138.249.74/upload/files/2022/06/ewZLkKy9VlsKIsB3ONB2\\_07\\_494fd9fa288ef917507440d1de159105\\_file.pdf](http://18.138.249.74/upload/files/2022/06/ewZLkKy9VlsKIsB3ONB2_07_494fd9fa288ef917507440d1de159105_file.pdf) <https://myvictoryfaith.org/wp-content/uploads/2022/06/filnane.pdf> <https://www.clyouththeatre.org/wp-content/uploads/2022/06/OSFClone.pdf> https://wheeoo.org/upload/files/2022/06/RrKxzez95u4OlfCAXNKq\_07\_494fd9fa288ef917507440d1de159105\_file.pdf https://upp.social/upload/files/2022/06/FCBUon7a5DOtrOYlx8Tu\_07\_494fd9fa288ef917507440d1de159105\_file.pdf